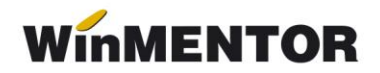

## **Determinarea ambalajelor unui produs pe baza rețetei**

Execuția procedurii presupune ca la momentul aplicării ei, ambalajele utilizate de produs, specificate în rețeta lui de realizare (CONSUM SPECIFIC GENERAL), să aibă detaliat în nomenclatorul de produse structura de materiale folosite (vezi figura 1).

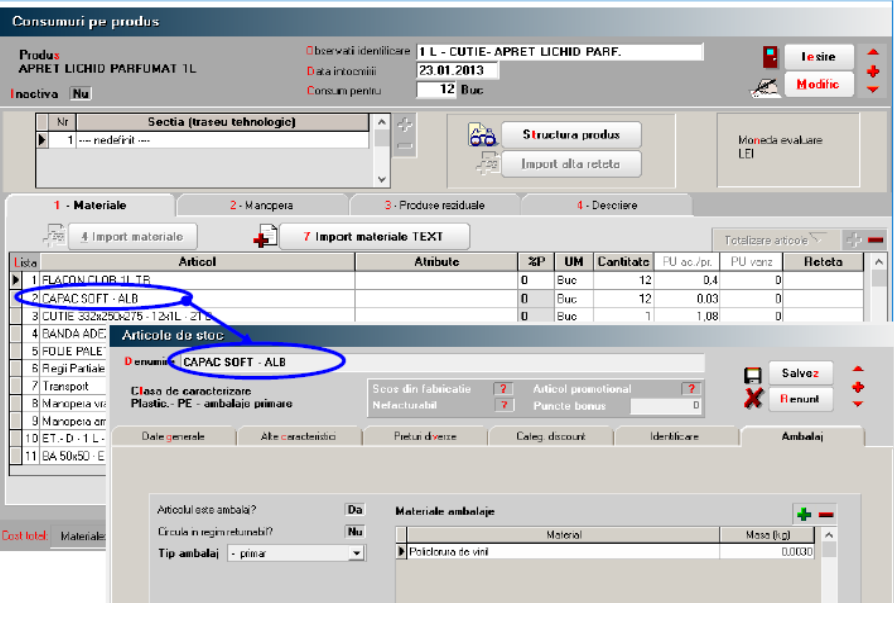

*Fig. 1*

Lansarea execuției procedurii se face din tab-ul "Ambalaj", butonul "Import din rețetă" al nomenclatorului de articole (vezi figura 2).

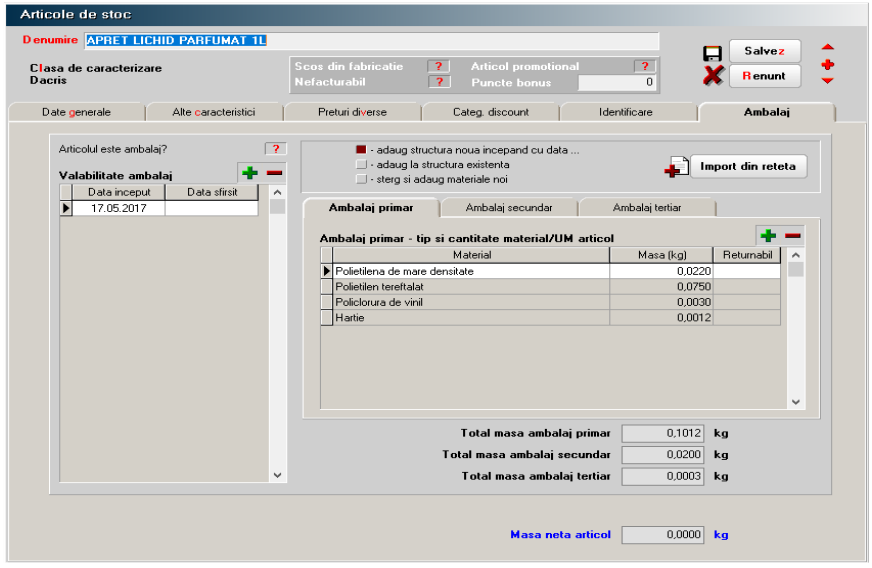

*Fig. 2*

Sunt trei metode de adăugare a structurii de materiale pentru ambalajele produsului, din rețetele înregistrate:

- **adaug structură nouă începând cu data**... adăugarea se face implicit la data curentă a sistemului dar este editabilă, ceea ce înseamnă că se poate schimba. Această metodă este implicită. Materialele ambalajelor, din rețeta selectată, se înregistrează pentru o nouă dată de valabilitate, care implicit este egală cu data sistemului.
- **adaug la structura existentă** la structura de materiale selectată se adaugă o nouă structură de materiale;
- **șterg și adaug materiale noi** structura de materiale selectată este ștearsă și actualizată.